# **CONCOURS EXTERNE D'ACCES AU CORPS DE TECHNICIENS DE RECHERCHE ET DE FORMATION Bap J – Gestion et Pilotage**

#### **TECHNICIEN – NE EXTERNE EN GESTION ADMINISTRATIVE**

### **Epreuve Professionnelle**

#### **Durée : 1 heure – Coefficient 4**

## **Date de l'épreuve : Mardi 19 juin 2018 de 9h à 10h**

#### **Epreuve professionnelle**

Vous êtes gestionnaire administratif au service Formation et Concours de l'université de Lyon 3, sous la Présidence du Professeur Pierrette GUICHARD.

Vous devez, à l'aide des données ci-dessous, fournir le tableau de classement des candidats au concours Technicien externe Gestionnaire en ressources humaines.

Le concours comprenait une épreuve écrite d'admissibilité coefficient 3, une épreuve professionnelle coefficient 4 et un oral coefficient 3.

Résultats des différentes épreuves :

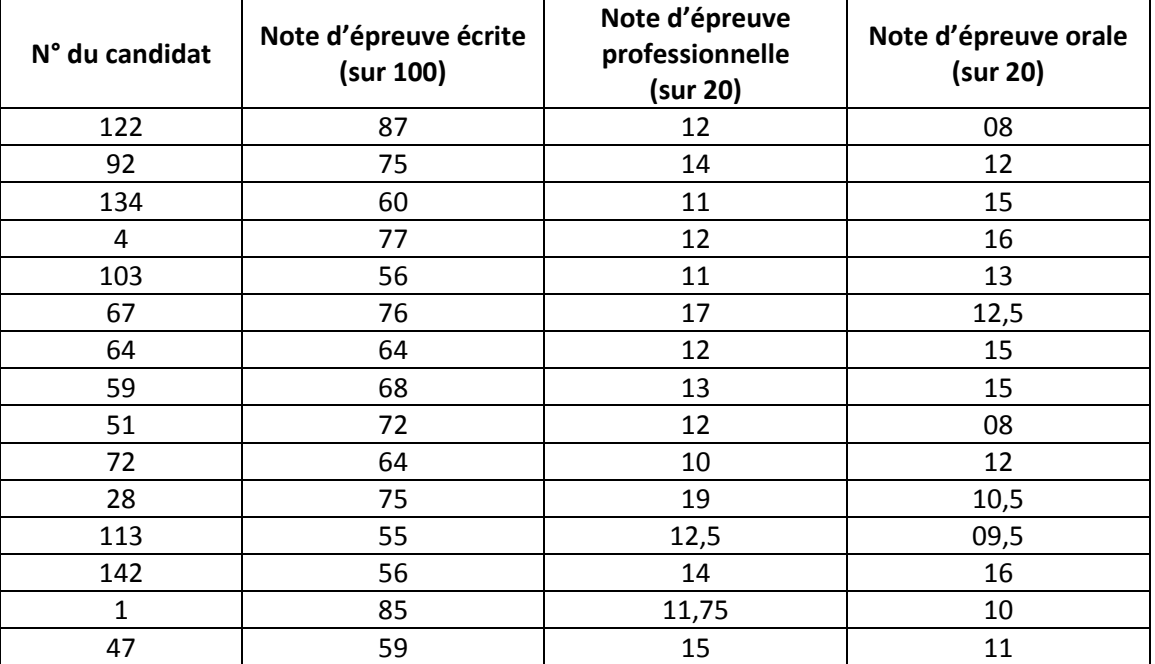

Vous devez établir un tableau indiquant :

- La note globale sur 20 pour chaque candidat
- La moyenne générale pour chaque épreuve, ainsi que la moyenne générale du concours (sur 20)
- Le classement par moyenne globale décroissante

Vous ne conserverez que deux décimales après la virgule.

Ce tableau sera amené à être transmis au Ministère. Vous vous attacherez donc à sa mise en forme pour impression.

Nota : veillez à enregistrer votre tableau sur le bureau de l'ordinateur avec comme nom de fichier EP suivi de votre numéro de candidat.

A l'aide de ce tableau, déterminez les lauréats, sachant que 3 postes sont à pourvoir.

Vous rédigerez ensuite un modèle de courrier destiné aux lauréats et un second modèle destiné aux candidats non reçus. Ces courriers devront faire apparaître les notes obtenues par le candidat, ainsi que le seuil d'admission que vous aurez déterminé.

Nota : veillez à enregistrer vos deux courriers sur le bureau de l'ordinateur avec comme noms de fichier C\_admis suivi de votre numéro de candidat et C\_non\_admis suivi de votre numéro de candidat.